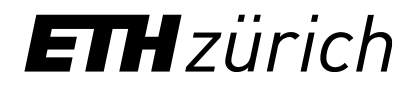

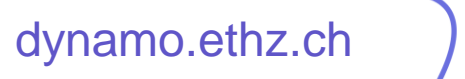

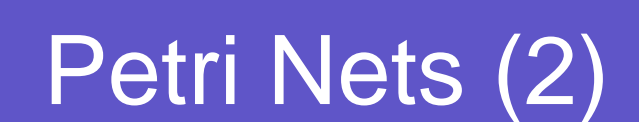

Jiahui Xu DYNAMO group

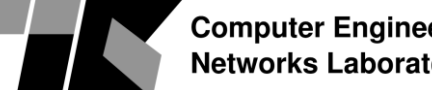

**Computer Engineering and Networks Laboratory** 

We have four exercise sessions:

- 30.11.2023: set operations, characteristic functions, BDDs
- 07.12.2023: reachability analysis and temporal logic
- 14.12.2023: Petri nets
- 21.12.2023: time Petri nets
	- **Today's plan:**
	- **Simulating time Petri nets**
	- **Modeling arithmetic using Petri nets**
	- **Q & A**

- A

2

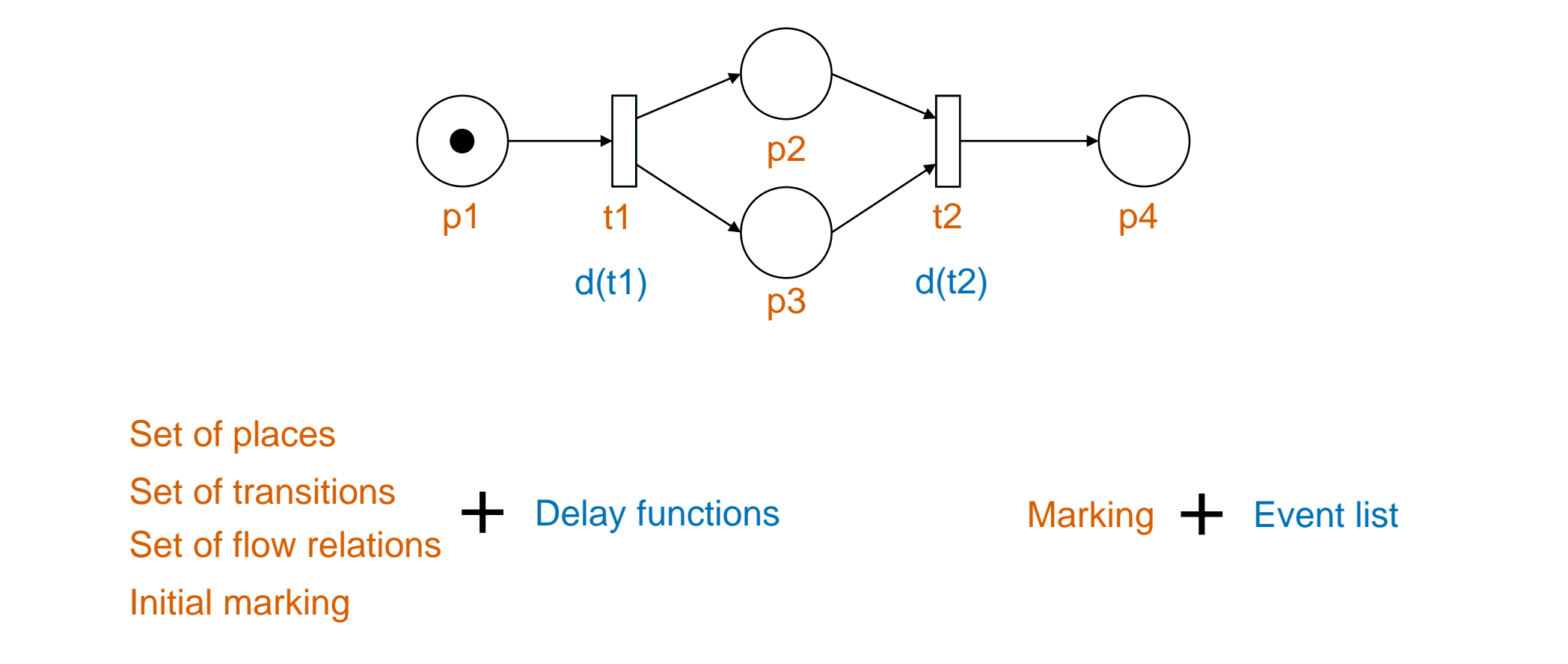

Simulating a time Petri net

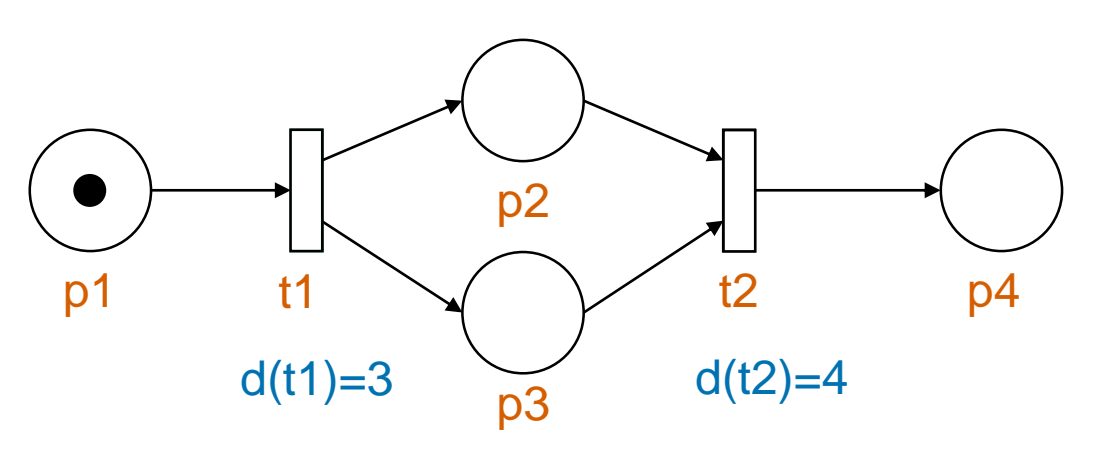

- **Step**: event index
- **Tau**: simulation time
- **Fired transition**: the fired transition
- **Event list**: a list of enabled transitions and their firing time

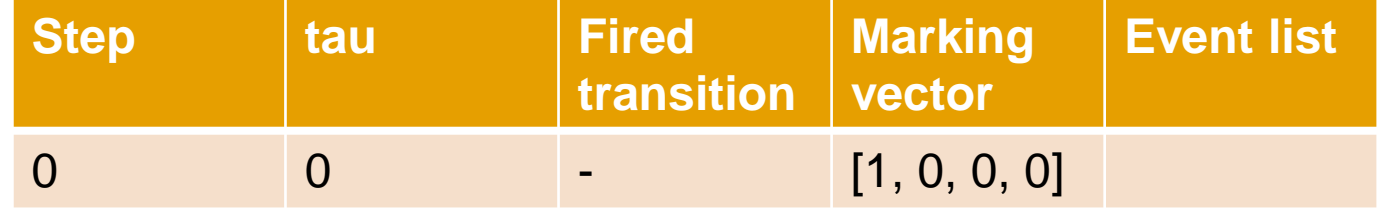

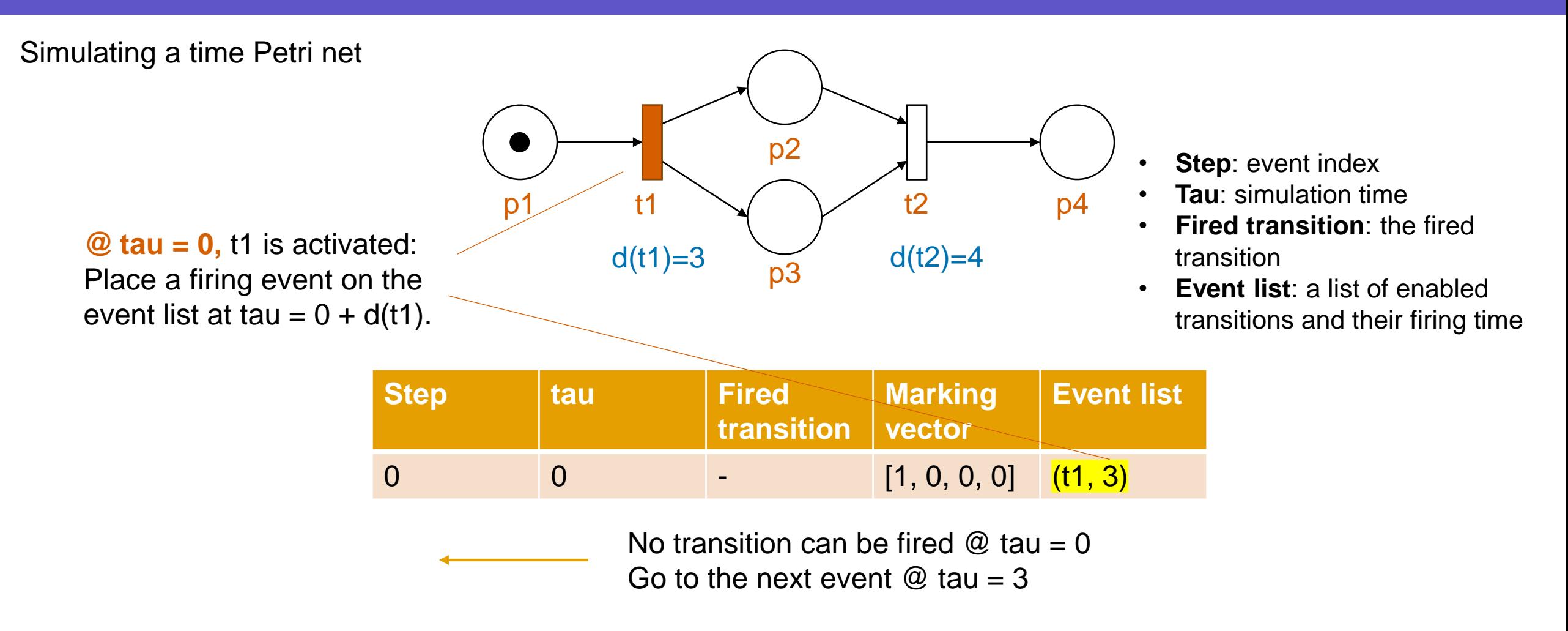

Simulating a time Petri net

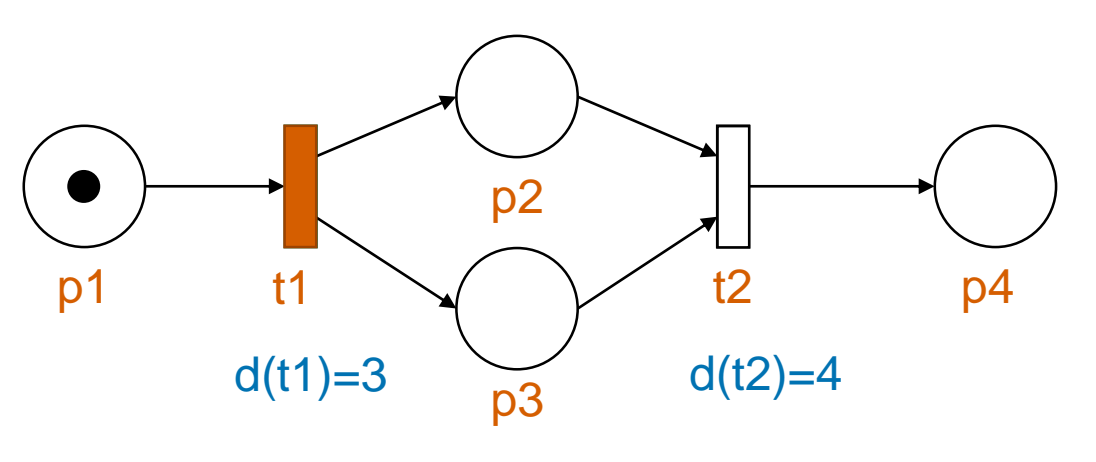

- **Step**: event index
- **Tau**: simulation time
- **Fired transition**: the fired transition
- **Event list**: a list of enabled transitions and their firing time

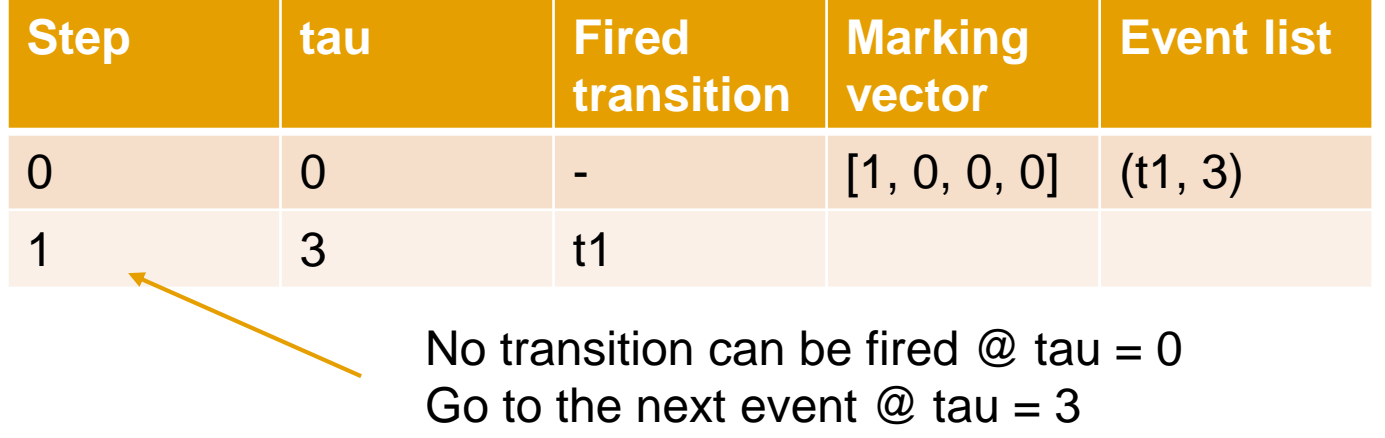

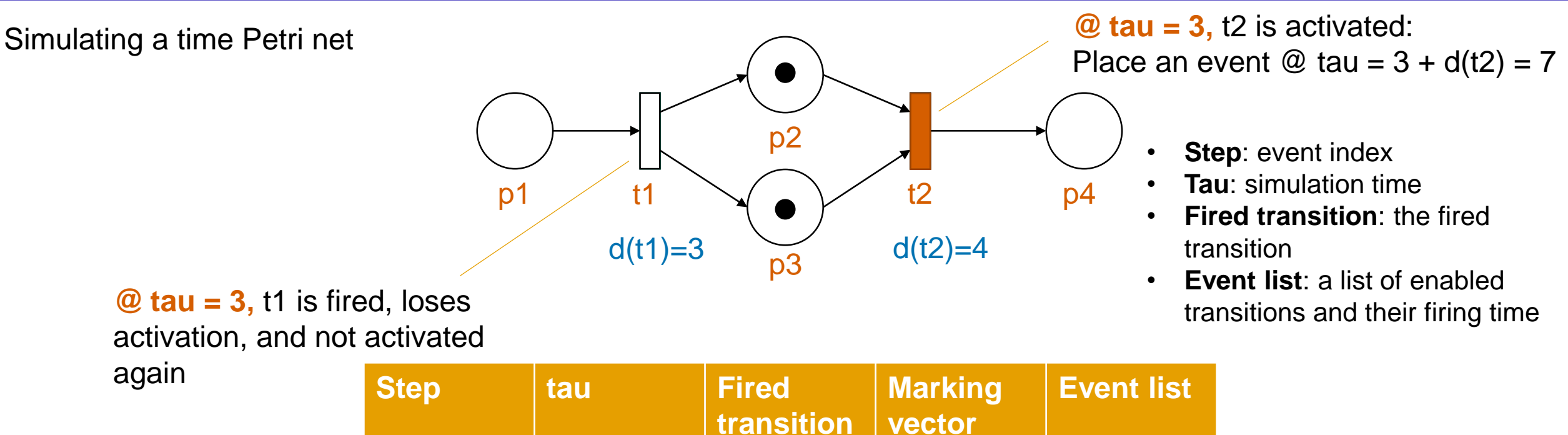

**vector** 0 0  $\begin{bmatrix} 0 \\ -1 \end{bmatrix}$   $\begin{bmatrix} 1, 0, 0, 0 \end{bmatrix}$   $(11, 3)$ 1 3 t1 [0, 1, 1, 0]

![](_page_7_Figure_1.jpeg)

No transition can be fired  $\omega$  tau = 3 Go to the next event  $\omega$  tau = 7

Simulating a time Petri net

![](_page_8_Picture_2.jpeg)

- **Step**: event index
- **Tau**: simulation time
- **Fired transition**: the fired transition
- **Event list**: a list of enabled transitions and their firing time

![](_page_8_Picture_127.jpeg)

![](_page_9_Figure_1.jpeg)

![](_page_9_Picture_2.jpeg)

**@ tau = 7,** t2 is fired

- **Step**: event index
- **Tau**: simulation time
- **Fired transition**: the fired transition
- **Event list**: a list of enabled transitions and their firing time

![](_page_9_Picture_126.jpeg)

![](_page_10_Figure_1.jpeg)

![](_page_10_Picture_2.jpeg)

**@ tau = 7,** t2 is fired

- **Step**: event index
- **Tau**: simulation time
- **Fired transition**: the fired transition
- **Event list**: a list of enabled transitions and their firing time

![](_page_10_Picture_128.jpeg)

![](_page_11_Figure_1.jpeg)

![](_page_11_Picture_2.jpeg)

**@ tau = 7,** t2 is fired

- **Step**: event index
- **Tau**: simulation time
- **Fired transition**: the fired transition
- **Event list**: a list of enabled transitions and their firing time

![](_page_11_Picture_136.jpeg)

![](_page_12_Figure_1.jpeg)

![](_page_13_Figure_1.jpeg)

![](_page_14_Picture_1.jpeg)

![](_page_14_Picture_80.jpeg)

Both t1 and t2 are activated

Choose exactly one of them

![](_page_15_Figure_1.jpeg)

![](_page_16_Figure_1.jpeg)

![](_page_17_Picture_1.jpeg)

![](_page_18_Figure_1.jpeg)

0 0 - [2, 0, 0] (t1, 1), (t2, 1) 1 Choose t1

![](_page_19_Figure_1.jpeg)

![](_page_19_Picture_72.jpeg)

![](_page_20_Figure_1.jpeg)

![](_page_20_Picture_77.jpeg)

![](_page_21_Figure_1.jpeg)

![](_page_21_Picture_87.jpeg)

![](_page_22_Figure_1.jpeg)

![](_page_22_Picture_81.jpeg)

![](_page_23_Figure_1.jpeg)

![](_page_23_Picture_82.jpeg)

![](_page_24_Figure_1.jpeg)

![](_page_24_Picture_84.jpeg)

\* When several transitions **@ tau = 0** are enabled at the same time, choose the one with the smallest index first

![](_page_25_Figure_2.jpeg)

![](_page_25_Picture_55.jpeg)

\* When several transitions **@ tau = 2** are enabled at the same time, choose the one with the smallest index first

![](_page_26_Figure_2.jpeg)

![](_page_26_Picture_66.jpeg)

\* When several transitions **@ tau = 2** are enabled at the same time, choose the one with the smallest index first

![](_page_27_Figure_2.jpeg)

![](_page_27_Picture_68.jpeg)

\* When several transitions **@ tau = 2** are enabled at the same time, choose the one with the smallest index first

![](_page_28_Figure_2.jpeg)

![](_page_28_Picture_73.jpeg)

**Your turn! Please determine the simulation outcome for the next 4 steps (i.e., until step = 5)!**

\* When several transitions  $\omega$  tau = 3 are enabled at the same time, choose the one with the smallest index first

![](_page_29_Figure_2.jpeg)

![](_page_29_Picture_80.jpeg)

\* When several transitions **@ tau = 3** are enabled at the same time, choose the one with the smallest index first

![](_page_30_Figure_2.jpeg)

![](_page_30_Picture_84.jpeg)

\* When several transitions **@ tau = 4** are enabled at the same time, choose the one with the smallest index first

![](_page_31_Figure_2.jpeg)

![](_page_31_Picture_97.jpeg)

#### **@ tau = 4, token is consumed from p2:**

t2 and t3 both lose activation, and immediately reactivated.

\* When several transitions **@ tau = 4** are enabled at the same time, choose the one with the smallest index first

![](_page_32_Figure_2.jpeg)

![](_page_32_Picture_100.jpeg)

**@ tau = 4, token is consumed from p2:** 

t2 and t3 both lose activation, and immediately reactivated.

\* When several transitions **@ tau = 5** are enabled at the same time, choose the one with the smallest index first

![](_page_33_Figure_2.jpeg)

![](_page_33_Picture_108.jpeg)

#### **@ tau = 3:**

t3 is not deactivated when firing t1

\* When several transitions **@ tau = 6** are enabled at the same time, choose the one with the smallest index first

![](_page_34_Figure_2.jpeg)

![](_page_34_Picture_123.jpeg)

#### **@ tau = 6, token is consumed from p2:**

t2 and t3 both lose activation, t3 is immediately reactivated

# Inhibitor Arc

![](_page_35_Figure_1.jpeg)

![](_page_35_Figure_2.jpeg)

#### Calculation with Petri nets

![](_page_36_Figure_1.jpeg)

Goal of the exercise: model a function  $f_i(x, y)$  using a Petri net.

- The Petri net must contain two places  $P_x$  and  $P_y$  that hold x and y tokens respectively in the beginning.
- The net must contain a place  $P_z$  which holds  $f_i(x, y)$  tokens when the net is dead
- The Petri nets are supposed to work for arbitrary numbers of tokens in  $P_x$  and  $P_y$ .
- 1.  $f_1(x, y) := 5x + y, \forall x, y \ge 0$
- 2.  $f_2(x, y) := x 2y, \forall y \ge 0, x > 2y$
- 3.  $f_3(x, y) \coloneqq xy, \forall x, y \geq 0$

For f3, we need to first create a token duplicator that duplicates the tokens from  $P_x$  to  $P_z$  (this maybe requires the use of one or more inhibitor arcs).

$$
f_1(x, y) \coloneqq 5x + y, \forall x, y \ge 0
$$

![](_page_37_Figure_1.jpeg)

$$
f_2(x, y) \coloneqq x - 2y, \forall y \ge 0, x > 2y
$$

![](_page_37_Figure_3.jpeg)

![](_page_38_Figure_2.jpeg)

![](_page_39_Figure_2.jpeg)

![](_page_40_Figure_2.jpeg)

![](_page_41_Figure_2.jpeg)

![](_page_42_Figure_2.jpeg)

![](_page_43_Figure_2.jpeg)

 $f_3(x, y) \coloneqq xy, \forall x, y \geq 0$ 

![](_page_44_Figure_2.jpeg)

**Token duplicated from px to pz**

 $f_3(x, y) \coloneqq xy, \forall x, y \geq 0$ 

![](_page_45_Figure_2.jpeg)

Idea: supply p2 with exactly py tokens (duplicate tokens from px to pz for py times)